2 Potencias y raíces

## **N**úmeros grandes en la India…

Los antiguos indios fueron muy aficionados a los números enormes. En su gran poema *Mahabharata* (siglo vi a.C., aproximadamente), se cuenta que Buda tuvo  $6 \cdot 10^{11}$  hijos y se habla de  $24 \cdot 10^{15}$  divinidades.

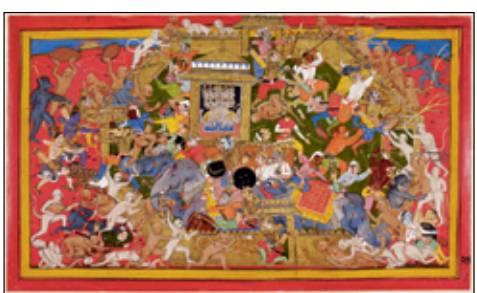

*Una antigua leyenda popular india describe una batalla en la que intervinieron 1040 monos.*

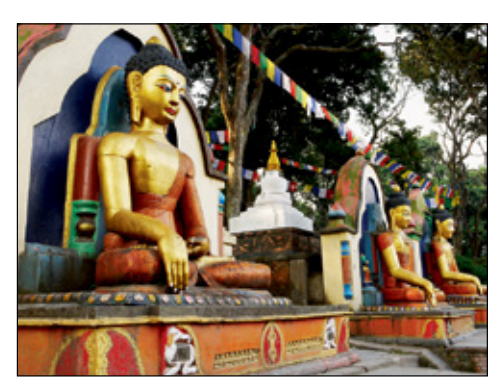

*Templo Swayambhunath en el valle de Katmandú (Nepal).*

### **… y** en la antigua Grecia

**Arquímedes,** gran matemático, ingeniero e inventor griego (siglo iii a.C.), con el fin de demostrar que el número de granos de arena "no era infinito", se propuso escribir un número mayor que el número de granos de arena que cabría en el universo. Y para ello escribió todo un libro, *El arenario*, en el que tuvo que inventar una nueva forma de escribir números extraordinariamente grandes.

## **L**lega el S.N.D.

Nuestro sistema de numeración llegó a la civilización occidental por medio de los árabes (siglo ix), quienes, a su vez, lo aprendieron de los indios entre los siglos vii y viii. Por eso, lo que hoy llamamos "numeración arábiga" debería llamarse "hindú" o "indo-arábiga".

El S.N.D. dio alas al desarrollo de las matemáticas, más allá de su aplicación en situaciones prácticas

cotidianas. La estructura del S.N.D., junto con las potencias, permite expresar con gran comodidad y sencillez números de cualquier tamaño, por grandes o pequeños que sean.

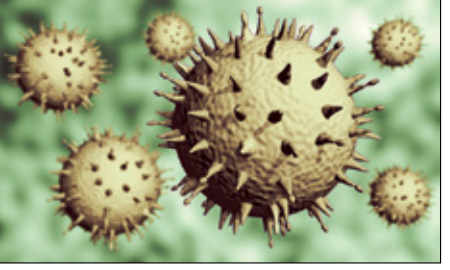

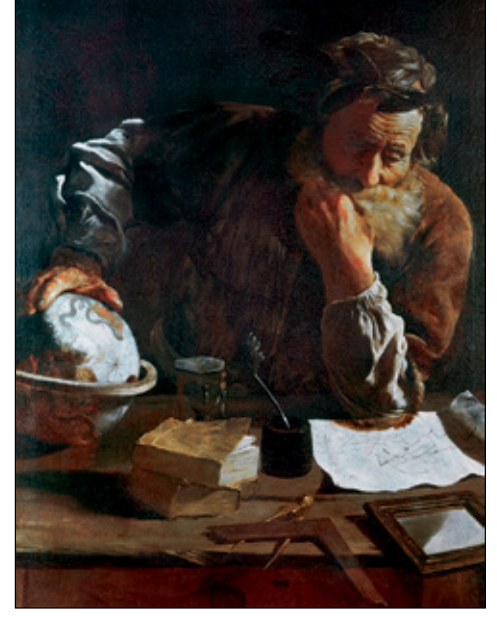

*"Arquímedes pensativo", de Domenico Fetti.*

*El virus de la gripe tiene un diámetro medio aproximado de 10–7 metros.*

Nombre y apellidos: .......................................................................................................................................................................................... Fecha: ....................................................

© Grupo Anaya, S.A. Material fotocopiable autorizado.

9 Grupo Anaya, S.A. Material fotocopiable autorizado

# **ADAPTACIÓN CURRICULAR**

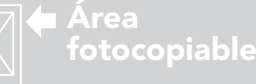

15

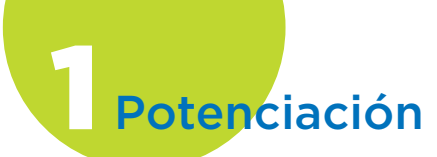

**En la web**

Actividades para repasar las operaciones con potencias de exponente natural.

### Potencias de exponente positivo

Las potencias de exponente entero positivo (1, 2, 3, …) son fáciles de interpretar:

$$
a^1 = a \qquad \qquad a^n = \underbrace{a \cdot a \cdot \ldots \cdot a}_{n \text{ veces}}
$$

2 7 2

7 7 3  $\left(\frac{2}{7}\right)$  =

Por ejemplo:  $8^1 = 8$ ,  $(-6)^4 = (-6) \cdot (-6) \cdot (-6) \cdot (-6)$ ,  $\left(\frac{2}{7}\right)^2 = \frac{2}{7} \cdot \frac{2}{7}$ .

### **Propiedades**

 $\overline{a}$ 

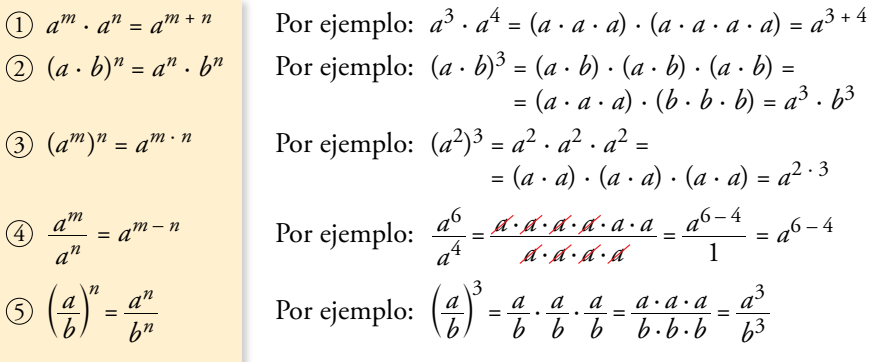

Ten en cuenta

La propiedad  $\textcircled{4}$ , de momento, solo sirve para  $m > n$ .

### Ejercicio resuelto

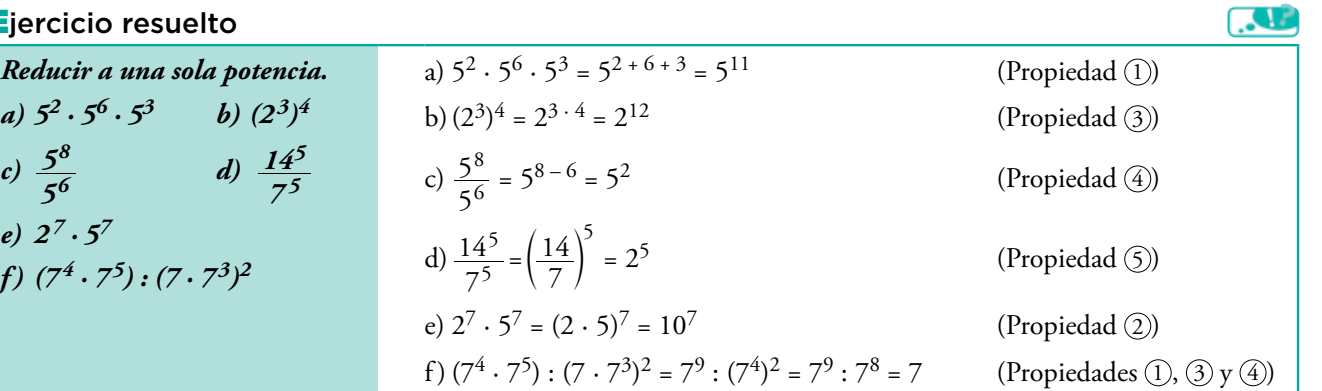

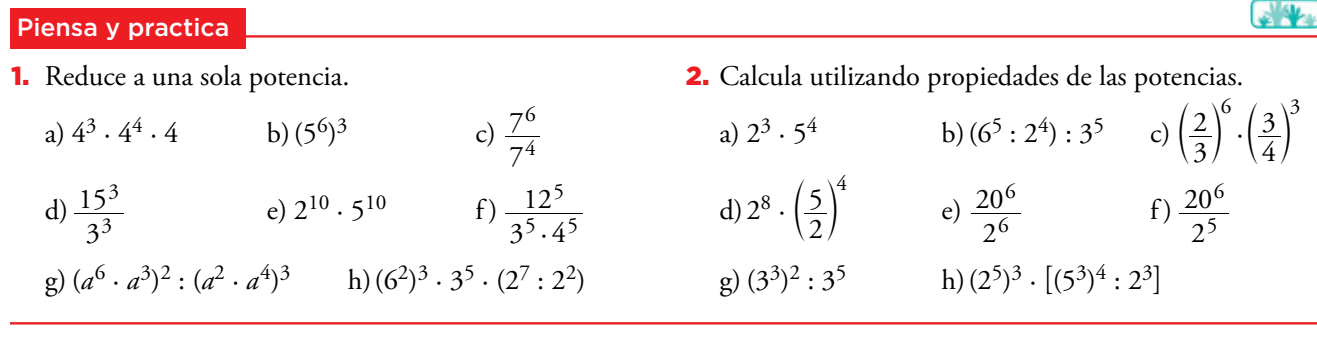

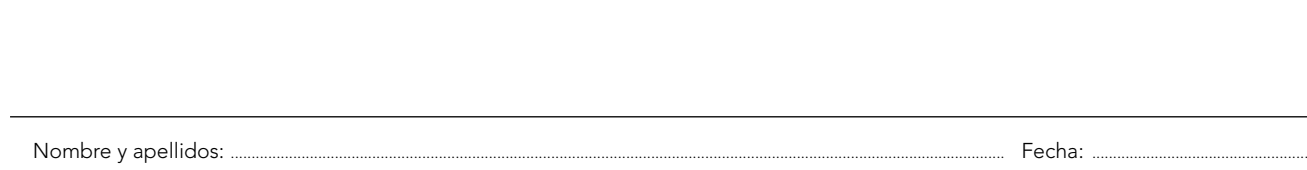

16

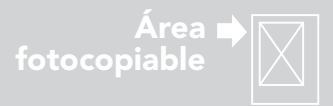

#### **Otencias de exponente cero o negativo**

La propiedad 4 de la página anterior solo era válida para *m* > *n*. Veamos qué ocurriría si fuera *m* = *n* o *m* < *n*:

$$
\frac{a^3}{a^3} = a^{3-3} = a^0.
$$
 Pero 
$$
\frac{a^3}{a^3} = 1.
$$
 Por tanto, tendría que ser 
$$
a^0 = 1.
$$

$$
\frac{a^3}{a^3} = a^{3-5} = a^{-2}.
$$
 Pero 
$$
\frac{a^3}{a^3} = \frac{a \cdot a \cdot a}{a} = \frac{1}{a^3} \implies a^{-2} = \frac{1}{a}
$$

*a* 5  $\frac{3}{5} = a^{3}-5 = a^{-2}$ . Pero  $a^5$   $\mathcal{A} \cdot \mathcal{A} \cdot \mathcal{A} \cdot \mathcal{A} \cdot \mathcal{A} \cdot \mathcal{A}$ *a*aaaa *a*  $\frac{3}{5} = \frac{a \cdot a \cdot a}{a \cdot a \cdot a \cdot a \cdot a} = \frac{1}{a^2} \rightarrow a^{-2} = \frac{1}{a^2}$ 

Estas igualdades nos sugieren la siguiente definición:

Si *a* es un número racional distinto de cero y *n* es entero:

 $a^0 = 1$   $a^{-n} = \frac{1}{a^n}$ Como consecuencia:  $\left(\frac{a}{b}\right)$ *a b a*  $\binom{n}{b}^n = \left(\frac{b}{b}\right)^n = \frac{b}{b}$  $\left(\frac{a}{b}\right)^{-n} = \left(\frac{b}{a}\right)^{n} = \frac{b^{n}}{a^{n}}$ 

Las propiedades que teníamos para las potencias de exponente positivo también son válidas para las potencias de exponentes enteros cualesquiera.

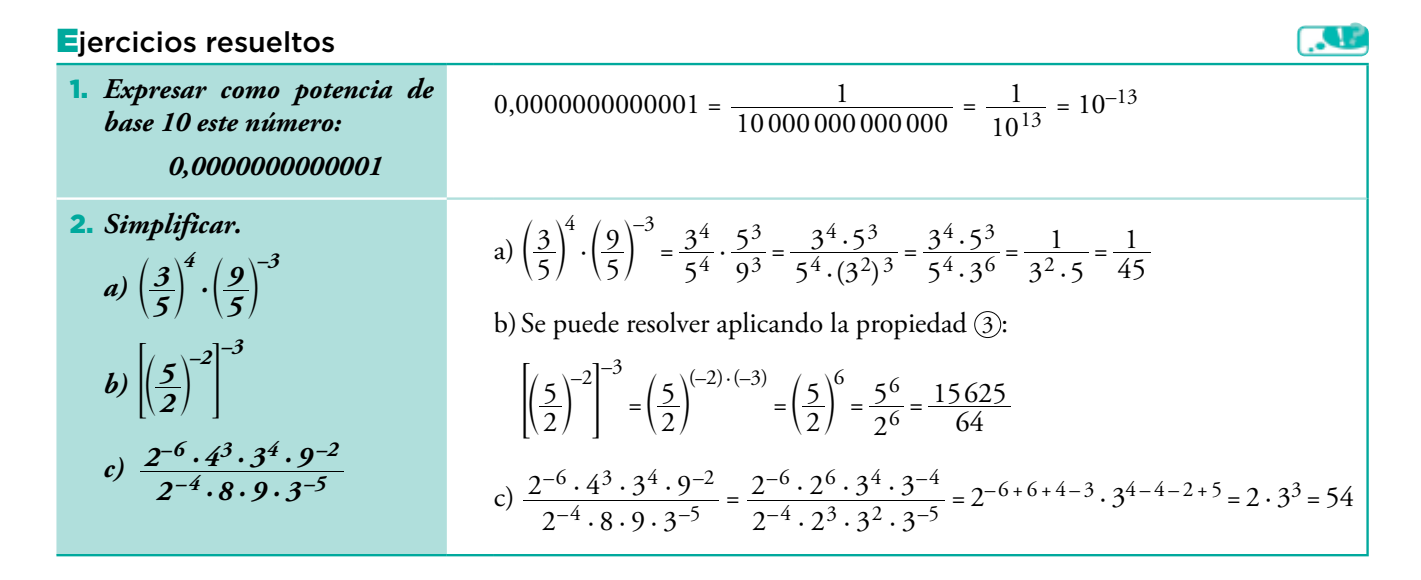

**En la web** Actividades para repasar las operaciones con potencias de exponente entero. Piensa y practica 3. Expresa como potencia de base 10 el resultado de la 5. Reduce a un único número racional. operación 0,00001 : 10000000.  $\left(\frac{1}{2}\right)^2$  $\frac{1}{2}$  –2  $\left(\frac{-1}{5}\right)^{-2}$ a)  $\left(\frac{1}{5}\right)$  $\left(\frac{1}{5}\right)$  b)  $\left(\frac{1}{5}\right)$  $\left(\frac{1}{5}\right)$  c)  $\left(\frac{-}{5}\right)$ 4. Expresa como fracción simplificada.  $\frac{3}{2}$ <sup>-2</sup>  $(1)^{-6}$  $\int_{0}^{6} \cdot \left(\frac{1}{5}\right)^{6}$  $\frac{4}{5}$  b) 5<sup>-1</sup> c)  $a^{-6}$  d)  $x^{-1}y^{-2}$  $\left(\frac{3}{4}\right)^2$  e)  $\left(\frac{1}{5}\right)^2$  $\left(\frac{1}{5}\cdot\frac{1}{2}\right)$  f)  $\left(\frac{1}{2}\right)$ a)  $\frac{3}{3}$  $\frac{d}{4}$  $\left(\frac{1}{2}\right) \cdot \left(\frac{1}{5}\right)$ 2 5  $\left(\frac{1}{3}\right)^{-3}$  $\frac{3y^4}{(2y^6)}$  f)  $(3xy^2)^{-2}$  g)  $5 \cdot 3^{-1} \cdot xy^{-2}$  g)  $\left(\frac{2}{3}\right)$  $\int_{0}^{3} \cdot \left(\frac{2}{3}\right)^2$  $17)^{0}$ *x y* e)  $\left(\frac{2}{3}\right) \cdot \left(\frac{2}{3}\right)$  h)  $\left(\frac{1}{45}\right)$  $\left(\frac{17}{45}\right)$  i)  $\left[\frac{1}{3}\right]$ 6 *x y* **En la web** Actividades para reforzar las operaciones con potencias de exponente entero.  $\frac{1}{2}$ 17

Nombre y apellidos: .......................................................................................................................................................................................... Fecha: ....................................................

Resumen

 $a^0 = 1$ ,  $a^1 = a$ 

 $a^{-n} = 1/a^n$ 

**Definición**

**Propiedades**

*n* veces

Si  $n > 1$ ,  $a^n = a \cdot a \cdot ... \cdot a$ 

Si  $m, n \in \mathbb{Z}$ , se cumple:  $(1)$   $a^m \cdot a^n = a^{m+n}$  $\widehat{2}$   $(a \cdot b)^n = a^n \cdot b^n$  $\text{(a)}\ \ (a^m)^n = a^{m+n}$ 

> *b*  $\left(\frac{a}{b}\right)^n = \frac{a^n}{b^n}$

 $\overline{4}$  $\frac{a^m}{a^n} = a^{m-n}$ 

<sup>5</sup> *<sup>b</sup> a*

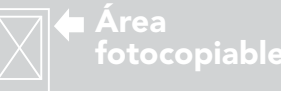

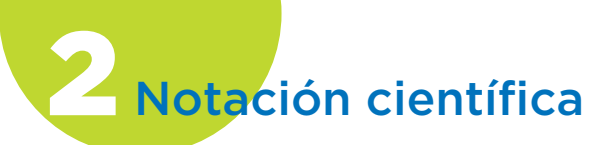

#### En la web

Recuerda las propiedades de las potencias de base 10.

#### Cálculo mental

I. Opera y expresa el resultado como potencia de base 10: a)  $1000 \cdot 100000$ b) 1000 · 0,01 c) 1000 : 0,01 d) 1000 : 0,000001 e) 1000 · 0,000001 f)  $0,0001 \cdot 0,01$ g) 0,0001 : 0,01

II.Di el valor de *n* para que se verifique cada igualdad: a)  $374,2 \cdot 10^5 = 3,742 \cdot 10^n$ b)  $374,2 \cdot 10^{-7} = 3,742 \cdot 10^{n}$ 

c)  $0,031 \cdot 10^5 = 3,1 \cdot 10^n$ 

d)  $0,031 \cdot 10^{-7} = 3,1 \cdot 10^{n}$ 

#### **En la web**

• Practica con potencias de base 10. • Practica la escritura en notación científica.

• Practica la suma con números en notación científica.

#### **Observación**

En los tres apartados del ejercicio resuelto hemos tenido que "arreglar" la solución final para que adopte la notación científica: solo una cifra en la parte entera.

#### Piensa y practica

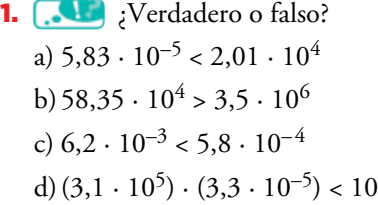

18

Nombre y apellidos: .......................................................................................................................................................................................... Fecha: ....................................................

Los números siguientes están puestos en notación científica:

 $3,56 \cdot 10^{13} = 356000000000000$ 

$$
\frac{13 \text{ cifras}}{13 \text{ cifras}}
$$

 $9,207 \cdot 10^{-16} = 0,0000000000000009207$ 

16 cifras

La notación científica tiene la siguiente ventaja sobre la usual: las cifras se nos dan contadas, con lo que el orden de magnitud del número es evidente. Esta notación es útil, sobre todo, para expresar números muy grandes o muy pequeños.

Un número puesto en notación científica consta de:

- Una parte entera formada por una sola cifra que no es el cero (la de las unidades).
- El resto de las cifras significativas, si las hay, puestas como parte decimal.
- Una potencia de base 10 que da el orden de magnitud del número.

$$
N = a, b, c, d \ldots \cdot 10^n
$$

PARTE ENTERA (SOLO UNA CIFRA) PARTE DECIMAL

POTENCIA ENTERA DE BASE 10

Si *n* es positivo, el número *N* es "grande".

Y si *n* es negativo, entonces *N* es "pequeño".

### Operaciones con números en notación científica

Para operar con números dados en notación científica se procede de forma natural, teniendo en cuenta que cada número está formado por dos factores: la expresión decimal y la potencia de base 10.

El producto y el cociente son inmediatos, mientras que la suma y la resta exigen preparar los sumandos de modo que tengan todos la misma potencia de base 10 y, así, poder sacar factor común.

#### Ejercicio resuelto

a) 
$$
(4,73 \cdot 10^7) \cdot (7,5 \cdot 10^5) = (4,73 \cdot 7,5) \cdot 10^{7+5} = 35,475 \cdot 10^{12} =
$$
  
\t $= 3,5475 \cdot 10^{13}$   
\nb)  $\frac{4,73 \cdot 10^7}{7,5 \cdot 10^{-5}} = (4,73 \cdot 7,5) \cdot 10^{7-(-5)} = 0,631 \cdot 10^{12} = 6,31 \cdot 10^{11}$   
\nc)  $4,73 \cdot 10^7 - 7,5 \cdot 10^6 = 47,3 \cdot 10^6 - 7,5 \cdot 10^6 = (47,3 - 7,5) \cdot 10^6 =$   
\t $= 39,8 \cdot 10^6 = 3,98 \cdot 10^7$ 

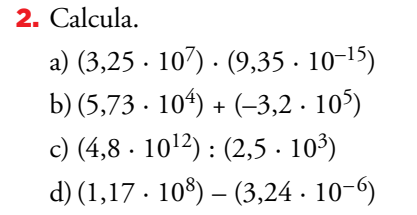

© Grupo Anaya, S.A. Material fotocopiable autorizado. Grupo Anaya, S.A. Material fotocopiable autorizado

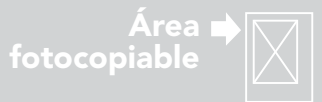

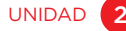

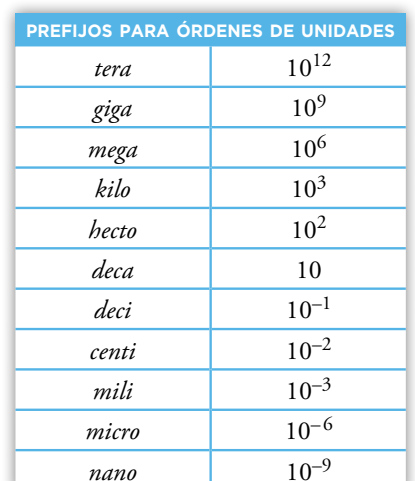

### Calculadora para la notación científica

Cualquiera de los modelos de calculadora puede ser programado para que trabaje solo en notación científica (modo SCI). Es preferible que no uses ese modo, sino el normal (**NORM**). Averigua cómo se programa en tu calculadora. Puedes hallarlo, según los modelos, pulsando reiteradamente la tecla (100E), o bien mediante **SHIFT SETUP.** Si se te pregunta **1~2?**, responde **2.** De este modo solo recurrirá a la notación científica cuando el número de cifras decimales utilizado sea muy grande.

Las teclas para poner el exponente en una notación científica son, dependiendo del modelo de calculadora, EXP o  $\overline{X}$ .

#### ■ **Interpretación**

Cuando la calculadora obtiene un resultado con más cifras de las que caben en su pantalla, recurre a la notación científica. Por ejemplo:

 $123000000 \otimes 45000 \in$  5.535 $\times$ in<sup>12</sup>)  $0,000123 \oplus 50000 \oplus$   $\boxed{2.45 \times 10^{-09}}$ 

# ■ **Escritura**

Para poner 5,74 · 10<sup>9</sup>, hacemos: 5,74  $\text{R}$  9 [o bien 5,74  $\text{R}$  9] Para poner 2,95 ·  $10^{-13}$ , hacemos: 2,95  $\text{\textcircled{m}}$  13  $\text{\textcircled{e}}$  [o bien 2,95  $\text{\textcircled{r}}$  13]

#### ■ **Operaciones**

Las operaciones se encadenan como si fueran números cualesquiera. La propia calculadora, al presionar la tecla  $\equiv$ , da el resultado en forma científica.

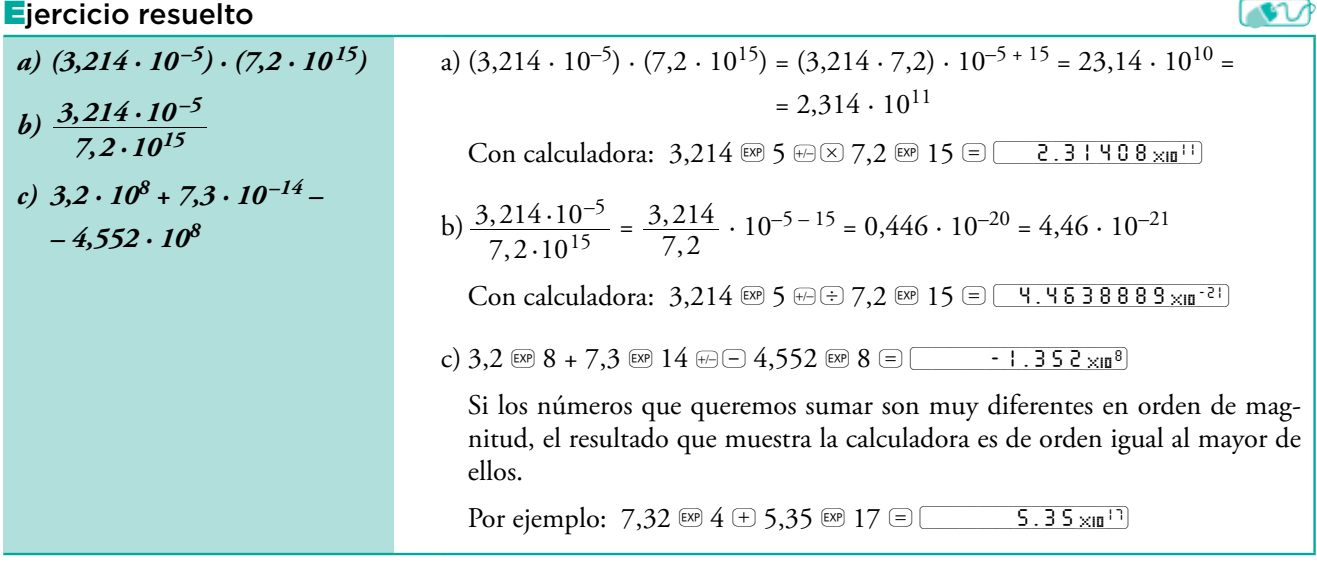

#### Piensa y practica

© Grupo Anaya, S.A. Material fotocopiable autorizado.

© Grupo Anaya, S.A. Material fotocopiable autorizado

3. **AV** Resuelve con la calculadora la actividad 2 de la página anterior.

Nombre y apellidos: .......................................................................................................................................................................................... Fecha: ....................................................

19

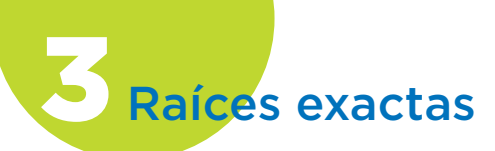

#### Dos raíces cuadradas

Observa:

 $3^2 = 9$ ,  $(-3)^2 = 9$ 

Por tanto, 9 tiene dos raíces cuadradas: 3 y –3.

Pero, atención!, cuando ponemos  $\sqrt{9}$ nos estamos refiriendo a la raíz positiva, es decir,  $\sqrt{9} = 3$ .

Análogamente, 16 tiene dos raíces cuartas:  $2 y - 2$ . Pero  $\sqrt[4]{16} = 2$ .

### Ejercicio resuelto

- **Raíces cuadradas.** Como sabes,  $\sqrt{81}$  = 9 porque  $9^2$  = 81.
- **Raíces cúbicas.**  $\sqrt[3]{125} = 5$  porque  $5^3 = 125$ .
- **Otras raíces.** De forma análoga se interpretan las raíces de *índice* superior a 3:

Puesto que  $2^5 = 32$ , será  $\sqrt[5]{32} = 2$ .

 $\sqrt[4]{10000}$  = 10 porque  $10^4$  = 10000.

En general, si  $a = b^n$  entonces  $\sqrt[n]{a} = b$ .

En la expresión  $\sqrt[n]{a}$ , *n* es el **índice** y *a* el **radicando.** 

Si  $\sqrt[n]{a}$  es un número racional (entero o fraccionario), entonces se dice que la raíz es **exacta.**

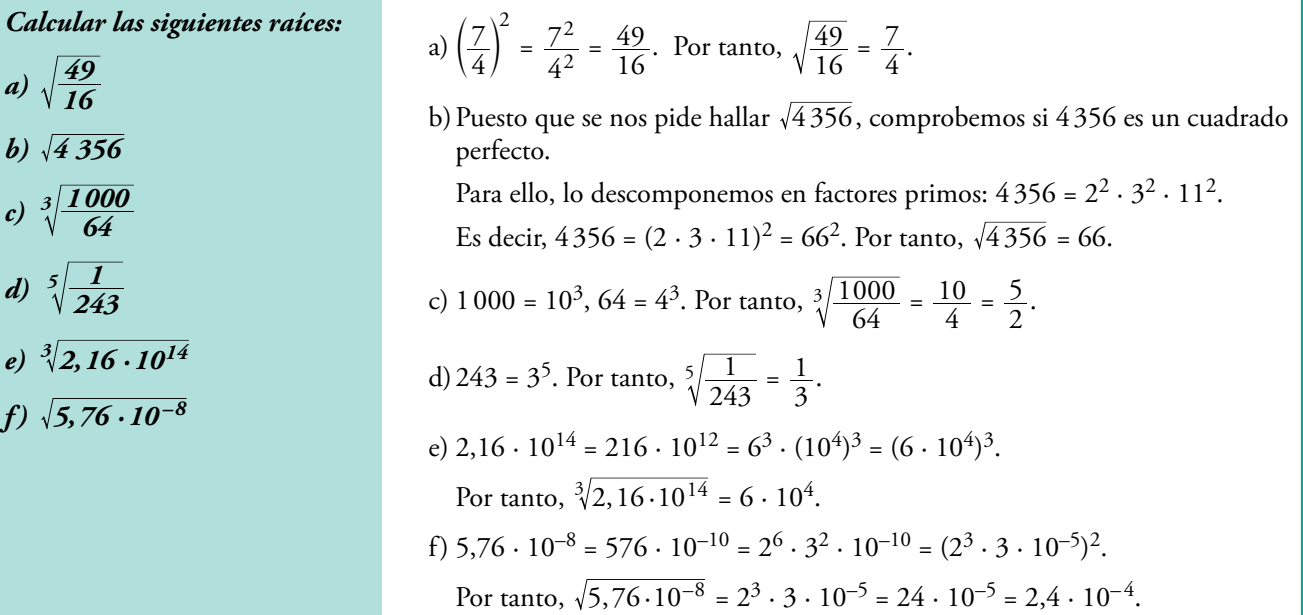

**En la web** Actividades para reforzar el cálculo de raíces exactas.

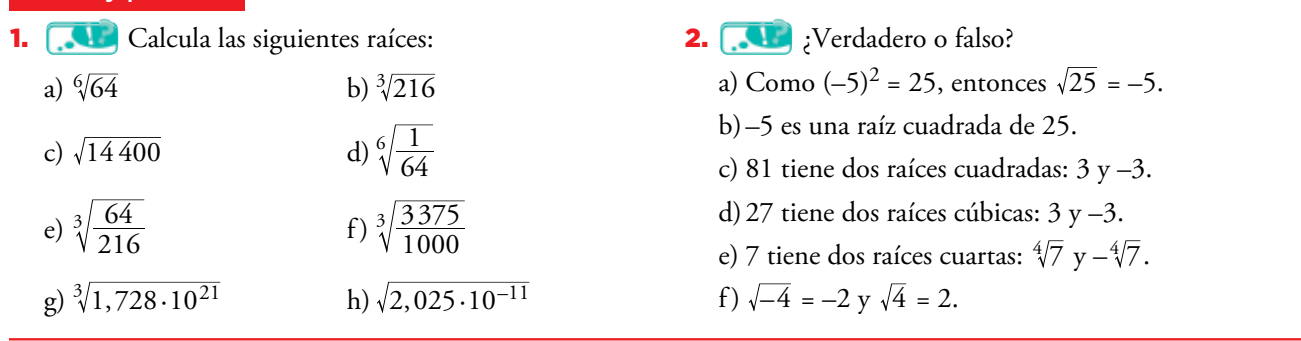

20

Nombre y apellidos: .......................................................................................................................................................................................... Fecha: ....................................................

Piensa y practica

© Grupo Anaya, S.A. Material fotocopiable autorizado. © Grupo Anaya, S.A. Material fotocopiable autorizado.

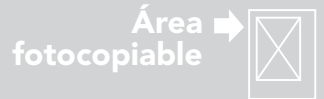

A Números racionales e irracionales

#### Números racionales

Recordemos lo visto en apartados anteriores:

Los **números racionales** son los que se pueden poner en forma de fracción. Es decir, los que se pueden obtener como *cociente de dos números enteros*.

Además de los propios números enteros, son racionales aquellos cuya *expresión decimal es exacta o periódica*.

El conjunto de todos los números racionales se designa Q.

RACIONALES  $\mathbf Q$ ENTEROS MATURALES,  $\mathbb{N} \rightarrow 0, 1, 2, 3, 4, 5, ...$ Z FRACCIONARIOS  $\left\{\n\begin{array}{l}\n\text{DECIMALES EXACTOS} \rightarrow 0,84,17,\n\end{array}\n\right\}$  $, 3; 0, 084;$  $\rightarrow 0, 84; 17, 23;$  $\rightarrow$  $0, 84; 17, 23$  $2,3;0,084$ … … DECIMALES EXACTOS  $\rightarrow 0,84;1/23;$ <br>DECIMALES PERIÓDICOS  $\rightarrow 2,\overline{3};0,084$ NATURALES NEGATIVOS  $\rightarrow -1, -2, -3, -4, -5, ...$ 

### Números irracionales

Los números no racionales se llaman **irracionales.**

Son números irracionales aquellos cuya expresión decimal no es exacta ni periódica. Entre ellos están:

— Todas las raíces no exactas. Por ejemplo:

 $\sqrt{2} = 1,41421256...$   $\sqrt[3]{4} = 1,58740105...$ 

— El número π = 3,14159265...

Hay otros infinitos números irracionales.

### Ejercicio resuelto

irracionales. • Clasifica números.

**En la web**

mismo valor.

*Situar cada uno de los siguientes números en los casilleros correspondientes. Cada uno puede estar en más de un casillero:*

• Representación de números

• Empareja expresiones con el

24; 0,71; 0,7 $\hat{i}$ ; -5;  $\frac{3}{5}$ *;*  $\sqrt{7}$ *;*  $-\sqrt{9}$ *;*  $\frac{28}{7}$ *;*  $\pi$  – 1

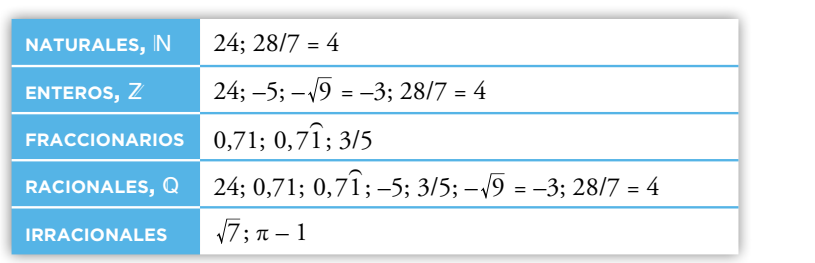

#### Piensa y practica

1. Sitúa cada uno de los siguientes números en los casilleros correspondientes. Ten en cuenta que cada número puede estar en más de un casillero. (Hazlo en tu cuaderno).

107; 3,95; 3,95; -7;  $\sqrt{20}$ ;  $\frac{36}{9}$ ;  $\sqrt{\frac{4}{9}}$ ;  $-\sqrt{36}$ ;  $\frac{7}{3}$ ;  $\pi - 3$ 

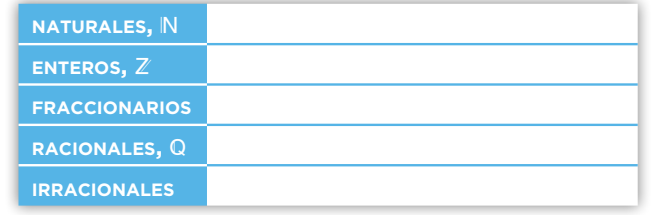

21

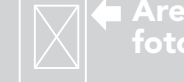

Área<br>fotocopiable

Nombre y apellidos: .......................................................................................................................................................................................... Fecha: ....................................................

**ADAPTACIÓN CURRICULAR** 

ര

# **Ejercicios y problemas**

# **Practica**

## **Potencias**

1.  $\Box$  Calcula las potencias siguientes:

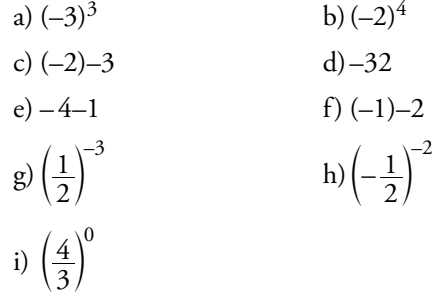

2.  $\Box$  Expresa como una potencia de base 2 o 3.

a) 64  
b) 243  
c) 
$$
\frac{1}{32}
$$
  
d)  $\frac{1}{3}$   
e)  $-\frac{1}{27}$   
f)  $\frac{3^4}{3^{-3}}$   
g)  $\frac{2^{-5}}{2^3}$   
h)  $\left(\frac{2^{-3}}{2^{-2}}\right)^{-1}$ 

3. **1 Calcula**.

a) 
$$
\left(\frac{3}{2} - 1\right)^{-3} : \left(\frac{1}{2}\right)^{-2}
$$
  
b)  $\left(2 + \frac{1}{3}\right)^{-2} \cdot 3^{-2}$ 

4. Expresa como potencia única.

a) 
$$
\left(\frac{3}{4}\right)^{-3}:\left(\frac{3}{4}\right)^{2}
$$
  
\nb)  $\frac{2^{5} \cdot 2^{-7}}{2^{-4}}$   
\nc)  $\left[\left(\frac{1}{2}+1\right)^{-1}\right]^{3}$   
\nd)  $\left(\frac{1}{2}\right)^{3}:\left(\frac{1}{4}\right)^{2}$   
\ne)  $\left(\frac{2}{3}\right)^{2} \cdot \left(\frac{-3}{2}\right)^{4}$   
\nf)  $\frac{3^{-1}}{5 \cdot 15^{2}}$ 

b)  $\frac{2^{-4} \cdot 4^2 \cdot 3 \cdot 9}{2^{-5} \cdot 8 \cdot 3^2}$  $\cdot 8 \cdot$  $\cdot 4^2 \cdot 3 \cdot$  $5.8.32$  $4.4^2.3.9^{-1}$ 

–  $-4.4^2.3.9^-$ 

5. Simplifica.

22

a) 
$$
\frac{2^3 \cdot (-3)^2 \cdot 4^2}{6^3 \cdot 9^2}
$$

## **Notación científica**

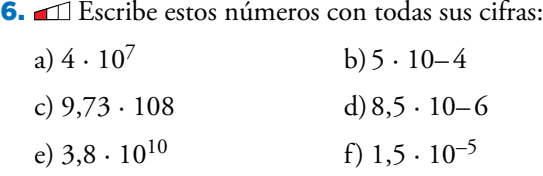

7. Escribe estos números en notación científica:

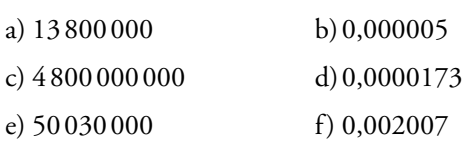

- 8. **D**i el valor de *n* en cada caso: a) 3570000 = 3,57 · 10*<sup>n</sup>* b)  $0,000083 = 8,3 \cdot 10^n$ c)  $157.4 \cdot 10^3 = 1,574 \cdot 10^n$ d)  $93,8 \cdot 10^{-5} = 9,38 \cdot 10^{n}$
- 9. **Completa** estas igualdades: a)  $836 \cdot 10^3 = 8,36 \cdot 10 \cdots$ b)  $0,012 \cdot 10^4 = \ldots \cdot 10^2$ c)  $\ldots$   $\cdot$   $10^{-3}$  = 0,0834  $\cdot$   $10^{3}$ d) $73.3 \cdot 10^2 = \ldots \cdot 10^{-1}$
- 10. **II.** Expresa en notación científica. a) Distancia Tierra-Sol: 150 000000 km b)Peso de un grano de arroz: 0,000027 kg c) Diámetro de cierto virus: 0,00000008 m d) Emisión de  $CO<sub>2</sub>$  en un año: 54 900 000 000 kg
- 11.  $\Box$  Calcula y comprueba con la calculadora. a)  $(2 \cdot 10^5) \cdot (3 \cdot 10^{12})$ b) $(1,5 \cdot 10^{-7}) \cdot (2 \cdot 10^{-5})$ c)  $(3.4 \cdot 10^{-8}) \cdot (2 \cdot 10^{17})$ d)  $(8 \cdot 10^{12})$  :  $(2 \cdot 10^{17})$
- e)  $(9 \cdot 10^{-7})$  :  $(3 \cdot 10^7)$ f)  $(4,4\cdot10^8)$  :  $(2\cdot10^{-5})$

**En la web** • Practica operaciones con potencias sencillas. • Practica operaciones con potencias más complicadas.

Nombre y apellidos: .......................................................................................................................................................................................... Fecha: ....................................................

© Grupo Anaya, S.A. Material fotocopiable autorizado.

© Grupo Anaya, S.A. Material fotocopiable autorizado.

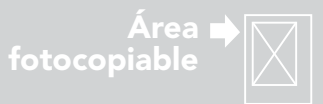

## **Raíces y radicales**

12. **Il Halla**, cuando sea posible, las raíces siguientes:

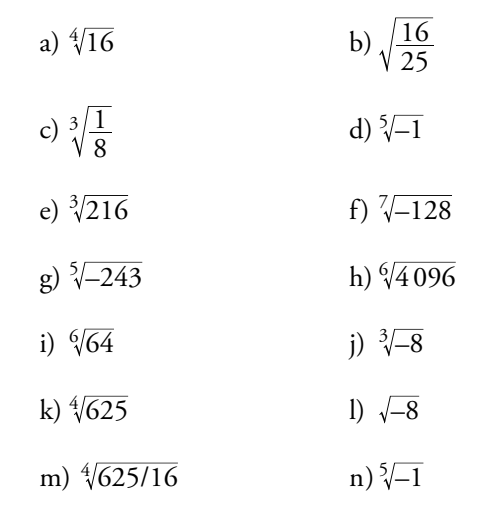

13.  $\Box$  Saca del radical los factores que sea posible.

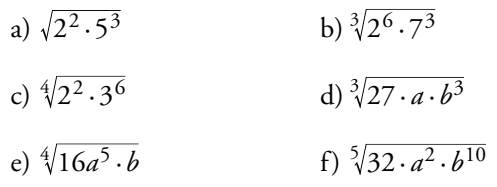

**Autoevaluación** 

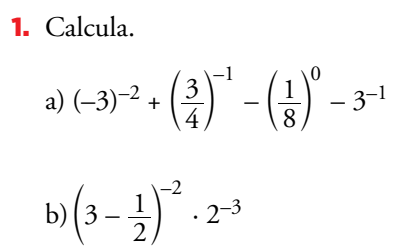

2. Simplifica.

© Grupo Anaya, S.A. Material fotocopiable autorizado.

© Grupo Anaya, S.A. Material fotocopiable autorizado.

a) 
$$
\frac{3ab^{-2}}{6a^2b^{-1}}
$$
 b)  $\left(\frac{-1}{a}\right)^{-3} \cdot \left(\frac{a}{b}\right)^{-2}$   
c)  $\left(\frac{a}{b}\right)^{-4} \cdot \frac{a^3}{b^2}$  d)  $\left(\frac{b}{b}\right)^{-3} \cdot \frac{(b^2)^{-1}}{b^2}$ 

*a*

 $\left(\frac{\nu}{a}\right)$ 

4

–

c) 
$$
\left(\frac{a}{b}\right)^{-4} \cdot \frac{a^3}{b^2}
$$
 d)  $\left(\frac{b}{a}\right)^{-3} \cdot \frac{(b^2)}{a^-}$ 

14. **I** Extrae de cada radical los factores que sea posible:

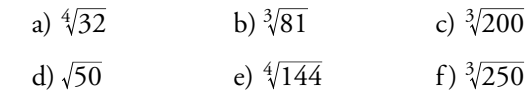

### 15. Simplifica si es posible.

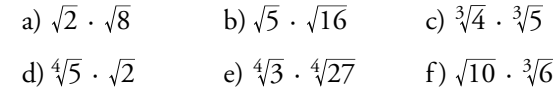

16. **In Simplifica las expresiones que puedas**, y en las restantes, indica por qué no se pueden simplificar.

a) 
$$
7\sqrt{2} - 4\sqrt{2}
$$
 b)  $\sqrt{3} - \sqrt{2}$  c)  $4\sqrt{3} - 5\sqrt{3}$   
d)  $\sqrt{6} - 3\sqrt{2}$  e)  $2\sqrt{5} - \frac{1}{3}\sqrt{5}$  f)  $\sqrt{2} - \frac{\sqrt{2}}{2}$ 

17. **Il justifica cuál debe ser el valor de** *a*, en cada caso, para que se verifique la igualdad:

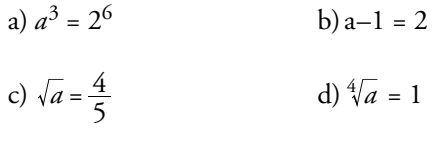

- e)  $a^{-2} = \frac{1}{4}$  f)  $a^{-5} = -1$
- 3. Descompón en factores y utiliza las propiedades de las potencias para simplificar esta expresión:

$$
\frac{24^2 \cdot 15^{-2} \cdot 6^4}{8^4 \cdot 9^{-3} \cdot 3^{10}}
$$

4. Expresa en notación científica.

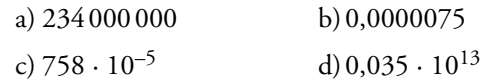

5. Calcula y comprueba con la calculadora.

a)  $(3,5 \cdot 10^7) \cdot (8 \cdot 10^{-13})$ b)  $(9,6 \cdot 10^{-8})$  :  $(3,2 \cdot 10^{10})$ c)  $(2,7 \cdot 10^8) + (3,3 \cdot 10^7)$ d)  $\sqrt[3]{8 \cdot 10^{18}}$ 

23

Nombre y apellidos: .......................................................................................................................................................................................... Fecha: ....................................................

Área<br>fotocopiable

225